# **QGIS Application - Bug report #9780 Road graph plugin broken**

*2014-03-13 11:27 AM - Paolo Cavallini*

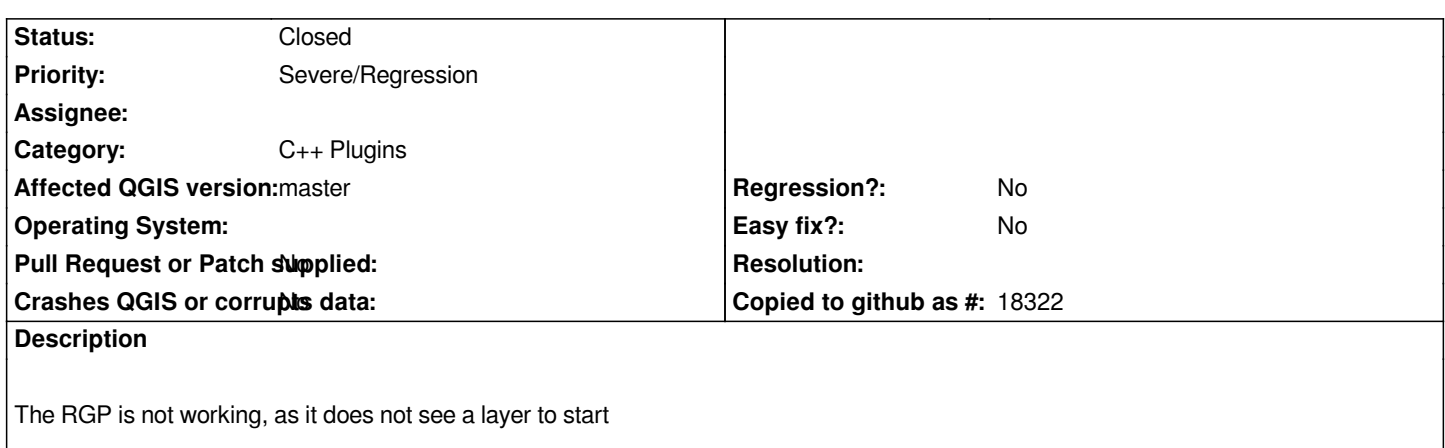

# **Associated revisions**

# **Revision f755781c - 2014-03-14 07:39 PM - Piotr Pociask**

*Fix #9780 Display line layers in Road Graph settings*

## **Revision f337dd35 - 2014-03-17 05:51 PM - Alexander Bruy**

*Merge pull request #1242 from p0cisk/roadgraph*

*Fix displaying line layers in Road Graph settings (fix #9780)*

#### **History**

## **#1 - 2014-03-13 11:28 AM - Paolo Cavallini**

*Confirmed on Debian and win7, 2.2 and master.*

# **#2 - 2014-03-14 02:46 AM - Giovanni Manghi**

*- Affected QGIS version changed from 2.2.0 to master*

- *Target version set to Version 2.4*
- *Priority changed from High to Severe/Regression*

#### **#3 - 2014-03-17 09:51 AM - Alexander Bruy**

*- Status changed from Open to Closed*

*Fixed in changeset commit:"f337dd35c84264c71f8fccf26dfd053ba3629fb1".*